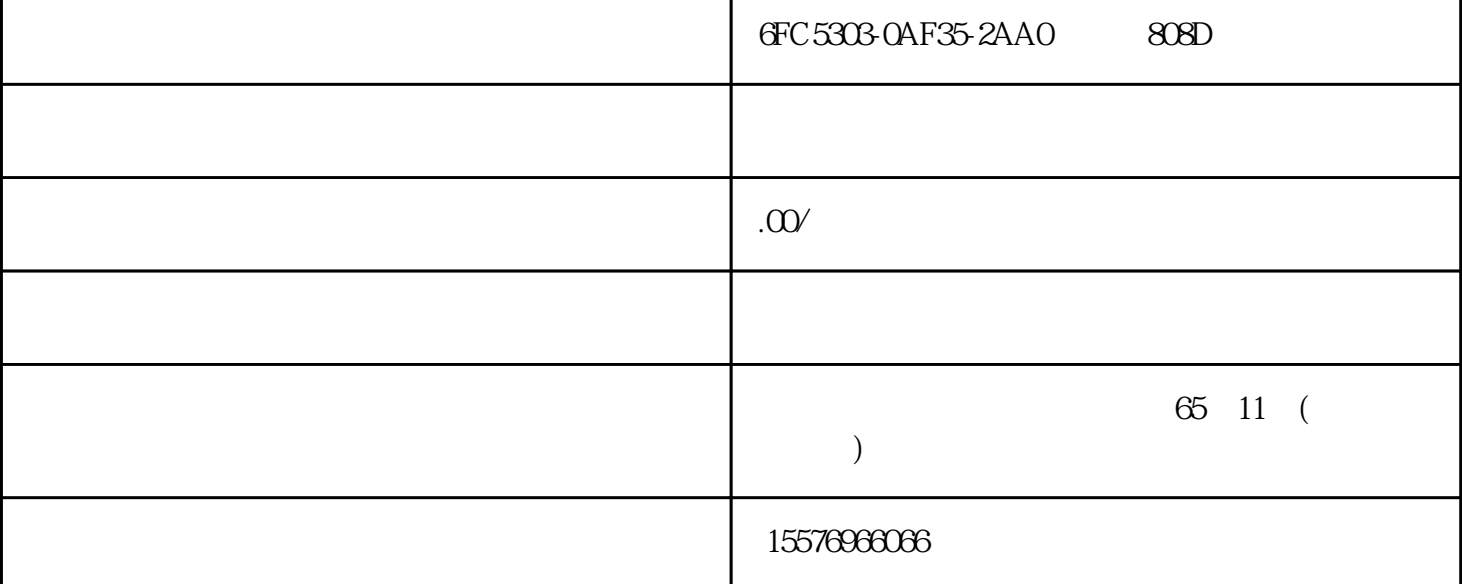

 $4x1.5mm2$  SINAMICS V70 FSA SIMOTICS S-1LF6 3m 6FX3002-5CL01-1AD0 5 m 6FX3002-5CL01-1AF0 7 m 6FX3002-5CL01-1AH0 10 m 6FX3002-5CL01-1BA0 15 m 6FX3002-5CL01-1BF0 20m 6FX3002-5CL01-1CA0 4x2.5mm2 SINAMICS V70 FSB/FSC SIMOTICS S-1LF6 3 m 6FX3002-5CL11-1AD0 5 m 6FX3002-5CL11-1AF0 7 m 6FX3002-5CL11-1AH0 10 m 6FX3002-5CL11-1BA0 15 m 6FX3002-5CL11-1BF0 20 m 6FX3002-5CL11-1CA0  $***$  SIMOTICS S-1LF6 3 m 6FX3002-2DB10-1AD0 5 m 6FX3002-2DB10-1AF0 7 m 6FX3002-2DB10-1AH0 10 m 6FX3002-2DB10-1BA0 15 m 6FX3002-2DB10-1BF0 20 m 6FX3002-2DB10-1CA0 SIMOTICS S-1LF6 3 m 6FX3002-2CT10-1AD0 5 m 6FX3002-2CT10-1AF0 7 m 6FX3002-2CT10-1AH0 10 m 6FX3002-2CT10-1BA0 15 m 6FX3002-2CT10-1BF0 20 m 6FX3002-2CT10-1CA0 SIMOTICS S-1LF6 3 m 6FX3002-5BL02-1AD0 5 m 6FX3002-5BL02-1AF0 7 m 6FX3002-5BL02-1AH0 10 m 6FX3002-5BL02-1BA0 15 m 6FX3002-5BL02-1BF0 20 m 6FX3002-5BL02-1CA0[ 通道 %1: ] 轴端错误标识符在 %2 参数: %1 = 通道号 %2 = MD20150 SMC GCODE RESET VALUES MD20100  $SMC$  DIAMETER AX DEF  $BAG$  $NC$  $\ell$  $.05/2012$  GFC 5398-6DP10-0RA0 57 SINUMERIK 808D  $.32$  NCK  $4040[$  %1: ] %2 %3 %1 = %2 = %3  $%4 =$  MD  $MD$ MD20070 \$MC\_AXCONF\_MACHAX\_USED MD20050 \$MC\_AXCONF\_GEOAX\_ASSIGN\_TAB 中的轴配置不匹配。 反应: NC 没有准备就绪。 BAG  $NC$  $\sqrt{1.4 \times 10^{10}}$  MD 10000 \$MN\_AXCONF\_MACHAX\_NAME\_TAB\_MD20080 \$MC\_AXCONF\_CHANAX\_NAME\_TAB MD20060 \$MC\_AXCONF\_GEOAX\_NAME\_TAB 中使用的标识符。 程序继续: 关闭 / 打开系统。 4045 [ 通道 %1: ]  $%2$  %3  $%1$  =  $%2$  =  $%3$  =  $%1$  %2 NC

 $BAG$  NC

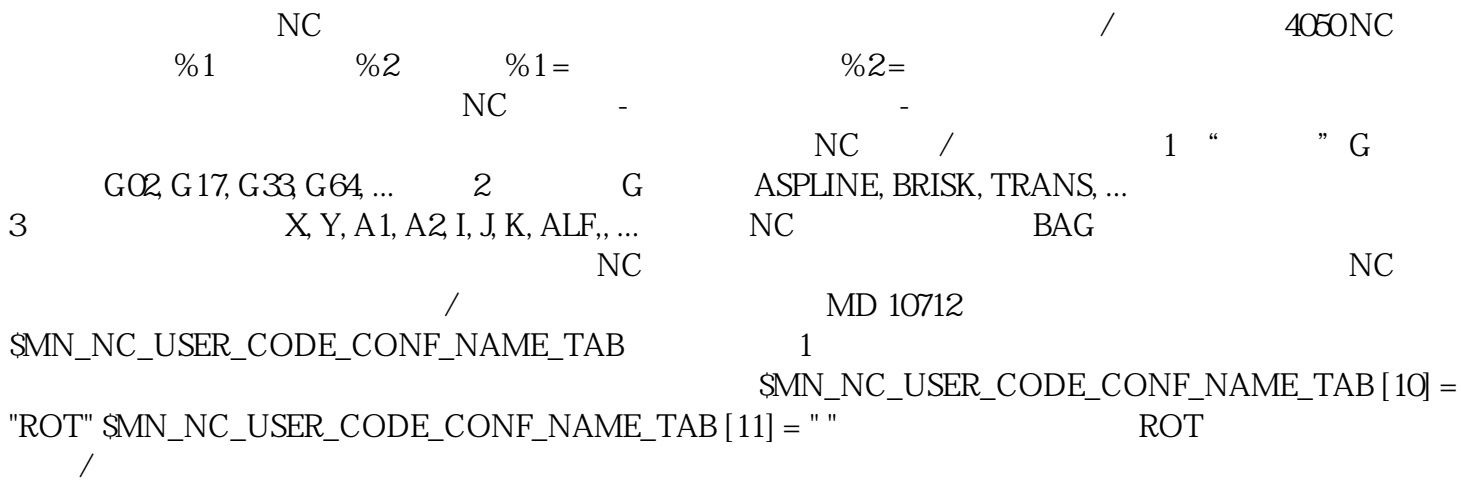